新しいEthernet Configuration Package による容易なネットワーク設定

# net- working Easy

dSPACEの新しいEthernet Configuration Packageは、リアルタイムシステムにおけるサー ビスベースのEthernet ECUネットワーク通信を初めて実現しました。

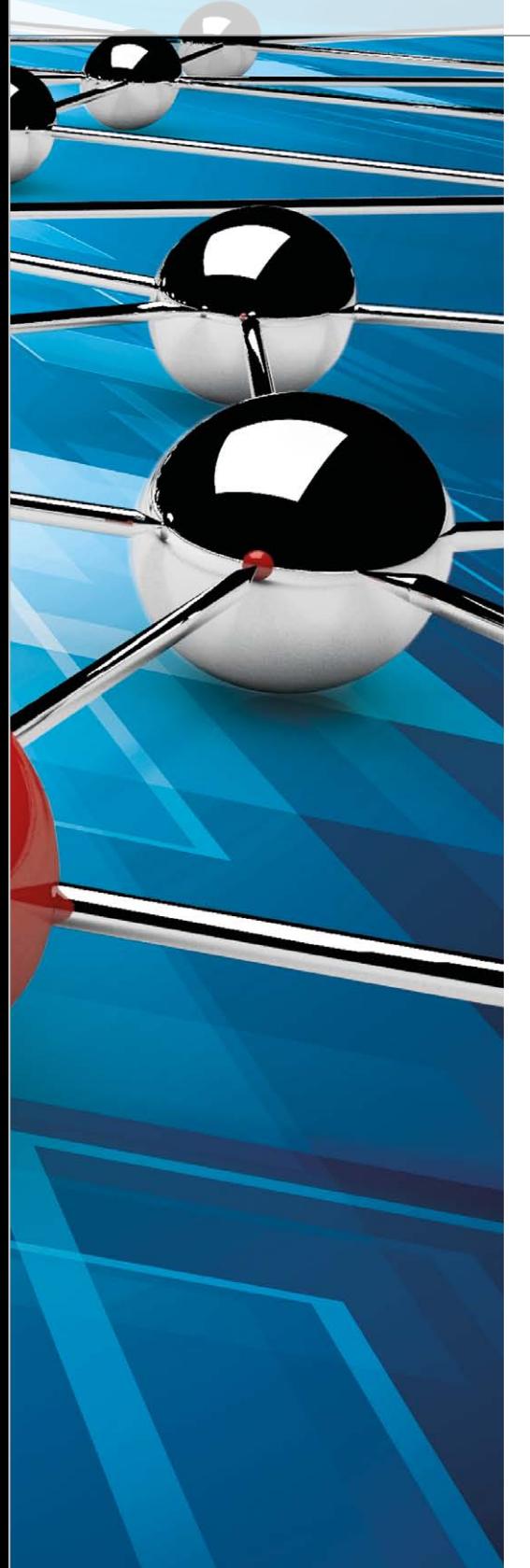

# **車載ethernetを使用する理由**

FlexRayの車への導入が成功してからわ ずか数年で、Ethernetは車載通信バスと して既に量産段階に入りつつあります。 Ethernetは、その柔軟なレイヤーモデル、 広帯域幅、およびコスト効率の高い独立 した実装により、車での使用において数 多くの可能性を持っています。したがって、 Ethernetネットワークは最新の運転支援 システムや快適およびエンターテイメン ト新機能、ECUフラッシング、および他の 機能において重要な役割を果たします。

レーション向けのDS1006 Processor Board と、MATLAB®/Simulink®用に設計された ブロックセットを使用したラピッドコン トロールプロトタイピング向けのMicro-AutoBoxがあります。これらの製品は、主 に、Ethernetを介したUDP(User Datagram Protocol)およびTCP/IP(Transmission Control Protocol / Internet Protocol)に重 点を置いています。ただし、Ethernet/IPに 関する現在の議論は、UDPおよびTCP/IPよ り上位のレイヤーへのアドレス指定につ いて行われており、サービスベースの通

# Ethernetネットワークは最新の運転支援システムにおい て重要な役割を果たします。

Ethernetネットワークは自動車での使用に しばしば最適化されてきたため、開発で は、通信システムの他の多くの側面にも重 点を置いています。たとえば、dSPACEもメ ンバーとなっているOPEN Alliance Special Interest Group(OPENAlliance SIG)は、シー ルド無しシングルツイストペアケーブル を使用したEthernetベースのネットワーク を幅広く普及させるための活動を進めて います。ASAM MCD-2-NET(FIBEX)および AUTOSARの活動分野には、通信記述の標 準化とミドルウエアレイヤーの整合を目的 とした活動も含まれます。車載Ethernetの 導入を計画しているユーザや興味を持っ ている関係者は、既に多数に上っていま す。dSPACEは、これらのお客様を、新しい Ethernet Configuration Packageによって サポートします。

# **dSPaCeとethernet**

長年、dSPACEは、Ethernetをリアルタイム システムに接続するための製品とソリュー ションを提供してきました。2つの例をあ げると、HIL(Hardware-in-the-Loop)シミュ

信を実装することを目的としています(図 1)。ここでは、サービスベースの通信向け のシリアルプロトコルであるSOME/IPと、 サービス検出プロトコルのSOME/IP-SD が、重要な役割を果たします。2011年9月 にASAM(www.asam.net)によって公開さ れたFIBEX 4と呼ばれるFIBEX規格のバー ジョンは、Ethernetを介したサービスベー スの通信に必要な追加的なエレメント を記述するというニーズに対応していま す。最初の適用段階で集められた経験に 基づいて、FIBEX 4.1が間もなくリリースさ れる予定となっています。FIBEX 4は、Ethernetベースの車載通信ネットワーク用の データ交換フォーマットに向けての第一 段階となります。Ethernetを介したサービ スベースの通信に対応するさらに多くの 通信記述、特にAUTOSAR用の通信記述が 続いて登場することになっています。この IPベースおよびサービスベースの通信の 背後にある主な考え方について、FIBEX 4 フォーマットから引用しながら以下に説 明します。

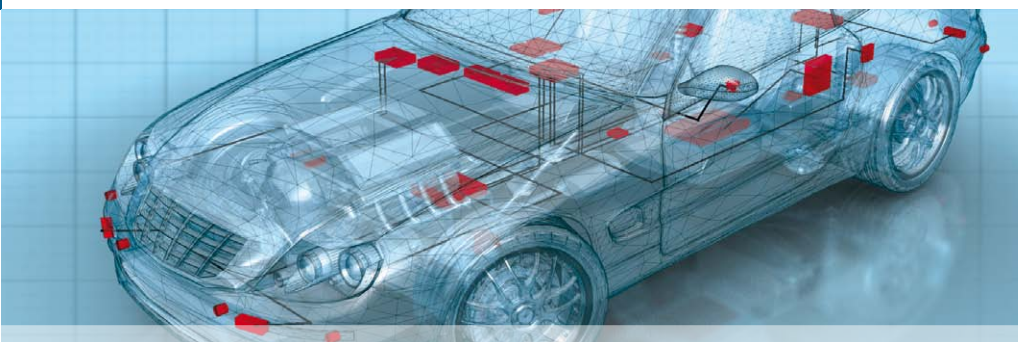

# **Ethernet Configuration** Package機能

- ■リアルタイムシステムにおける サービス指向でイベントベース のEthernet通信を実現
- ■FIBEX 4の通信記述をサポート
- SOME/IPミドルウエアをサポート

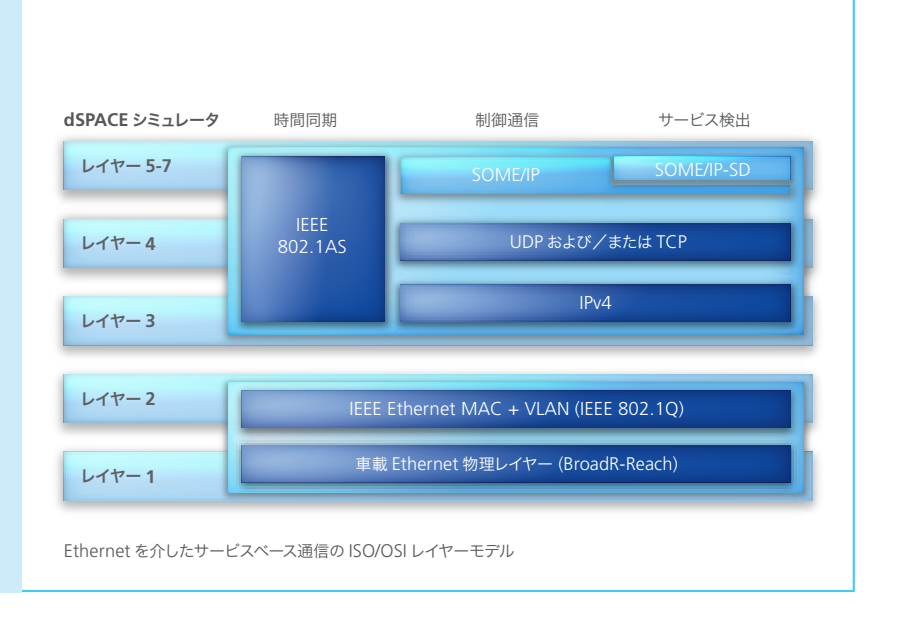

## **FiBeX 4によるサービスベースの通信**

Ethernetの仕様はIEEE 802.3で規定さ れており、ISO/OSIモデルの最初にある2 つのレイヤーに対応しています。ネット ワークノードは物理伝送媒体を共有す るので、衝突が発生することがあります。 このような衝突は、結合エレメントとし てスイッチを使用するポイントツーポ イント接続によって回避することができ ます。fibex4ethernetスキーマは、データ

リンクレイヤーと物理レイヤーにおける Ethernetを記述するために必要なエレ メントによって、FIBEXトポロジを拡張し ます。ネットワークエンドポイントとアプ リケーションエンドポイントはfibex4itス キーマに統合され、またIPアドレスと転 送アドレス(ポートなど)のエレメントが 追加されました。FIBEX仕様は、Ethernet を介した通信に関する2つの基本的な概 念によって拡張されました。それらの概

### 図1:サービスベースのECU通信の例

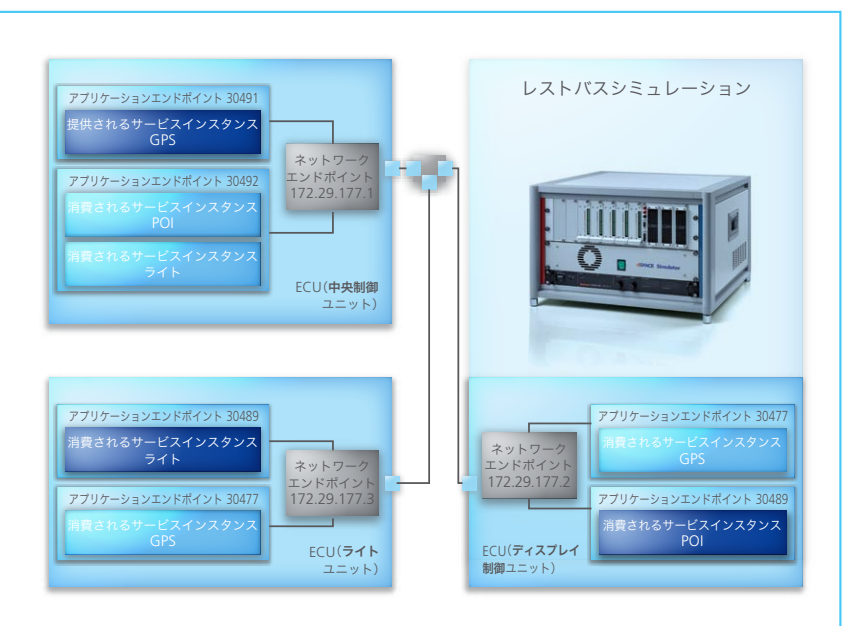

念の1つは、CANで使用されるような標 準的な信号に基づく通信です。この通信 では、PDU(プロトコルデータユニット)の Ethernetへのマッピングが行われます。 したがって、PDUに対応するネットワーク エンドポイントとアプリケーションエンド ポイントは、FIBEXでモデリングされます。 EthernetはUDPを介して単純な信号を送 信するだけでなく、他の機能も提供して いるため、もう1つの基本的な概念は、よ り上位のレイヤーにおける通信を記述す るためのメソッドを含む複雑なサービス インターフェースの指定を可能にします。 汎用のデータタイプをこのメソッドのパ ラメータに使用すると、単純な信号より も高度に構造化された情報を送信でき ます。fibex4servicesスキーマには、サービ スベースの通信をモデリングするための エレメントが含まれています。アプリケー ションエンドポイントの下には、提供され るサービスまたは消費されるサービスの どちらかとしてインスタンス化されるサー ビスインターフェースがあります。

### **ツールサポート**

dSPACE Ethernet Configuration Package は、FIBEX 4で記述されたサービス ベ ースおよびイベントベ ースの 通 信 のシミュレーションをサポートしてい ます。dSPACE Ethernet Configuration Packagesの最初のバージョンは、クアッ ドコアのDS1006 Processor Boardを搭載 したシステムで利用できます。dSPACE

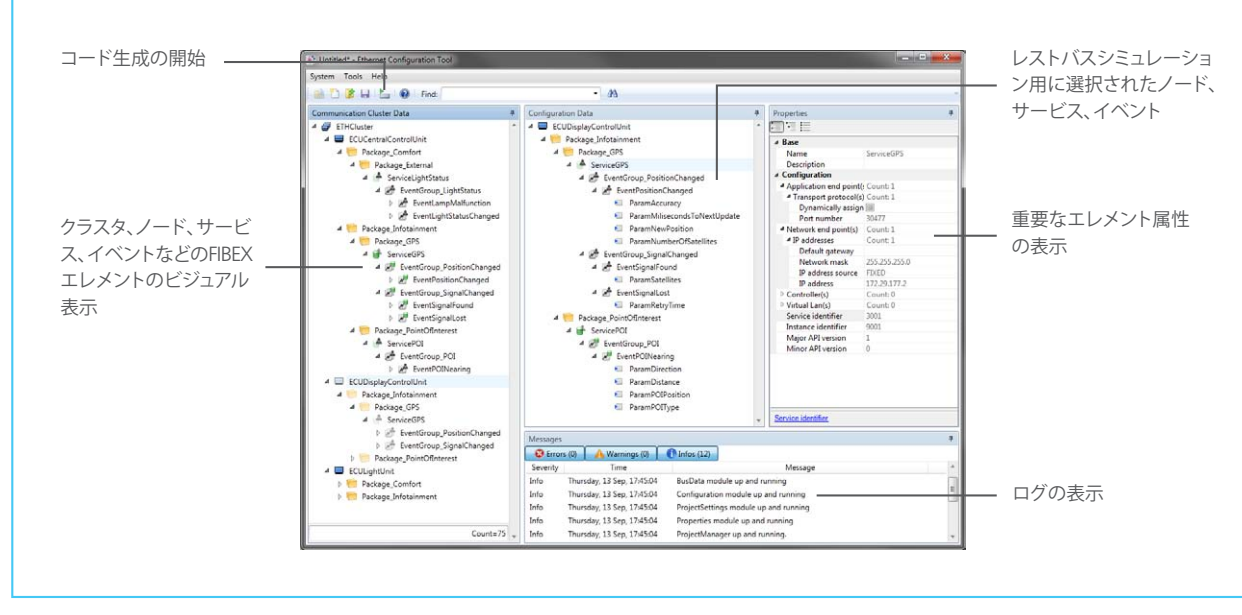

図2:dSPACE Ethernet Configuration Tool

FlexRayのサポートと同じように、dSPACE Ethernet Configuration Packageは2つの コンポーネントで構成されています。1 つはdSPACE Ethernet Configuration Tool で、dSPACEシステムをサービスベース のEthernetネットワークのシミュレーショ ンノードとして設定するために使用しま す。もう1つはRTI Ethernet Configuration Blocksetで、MATLAB/Simulinkでサービス ベースの通信をモデリングするために使 用します(図3)。

### **dSPACE Ethernet Configuration Tool**

FIBEX 4ファイルは、dSPACE Ethernet Configuration Toolを使用してインポー トおよびビジュアル表示を行うことがで きます。クラスタ、ECU、サービス、イベン トなどのFIBEXエレメントは、明確に組織 化されたツリーによって表されます(図 2)。ユーザは、シミュレーション用のECU、 サービス、イベントを、ドラッグアンドド ロップによって簡単に選択できます。構 造化されたビューには、FIBEXエレメント の最も重要な属性が表示されます。選択 されたサービスとイベントは、自動通信 コード生成機能への入力としての役割を 果たします。MATLAB/Simulinkにおける サービスベースのモデルフレーム生成 の基盤として、伝送ファイルが生成されま す。その結果は、Simulinkインターフェー スモデルとなります。このモデルには、事 前に設定されたサービスと、RTI Ethernet Configuration Blocksetで作成されるイベ

ントブロックが含まれます。Simulinkイン ターフェースモデルは、シミュレートさ れるECUに対して、サブシステムとそれ に関連するサービスインスタンスイン ターフェースを提供します。イベントブ ロックがパラメータ化されているため、 ユーザは、制御モデルの機能を設計す ることができます。たとえば、Ethernet/ IPを介した新しい通信の試行や、レスト バスシミュレーションの実行などがそ

の例としてあげられます。新しいdSPACE Ethernet Configuration Packageは、サー ビスベースの車載Ethernet通信を行うリ アルタイムシステムのレストバスシミュ レーションに対応した最初のツールで す。6月にリリースされた最新バージョン のEthernet Configuration Package 1.1 は、動的サービス検出もサポートしてい ます。さらに新しいバージョンがリリース される予定となっています。 n

### 図3:dSPACE Ethernet Configuration Packageのアーキテクチャ

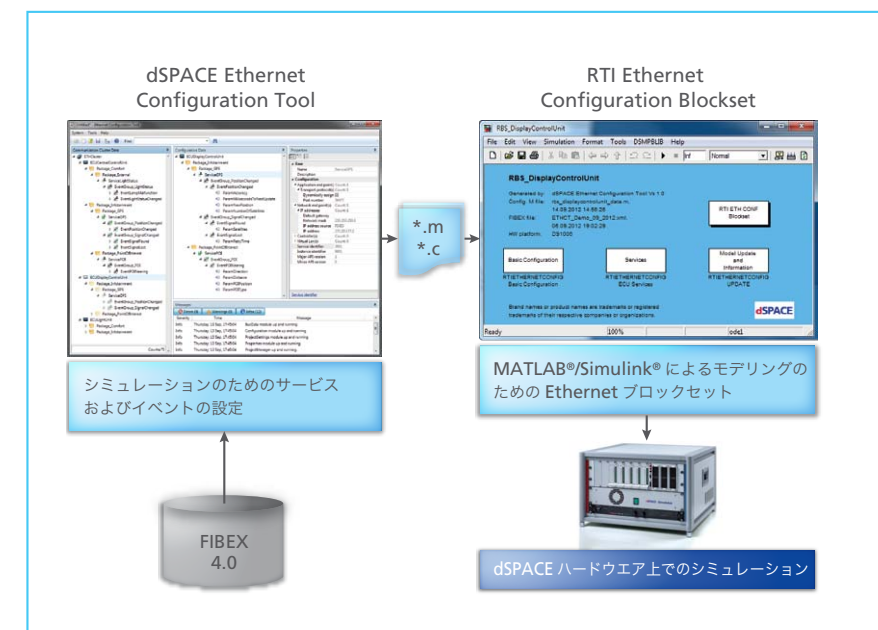